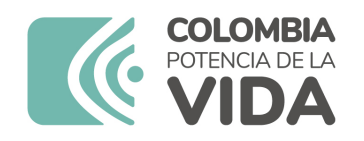

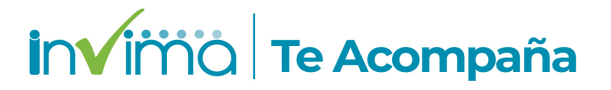

# **Informe de seguridad**

# **Dispositivos Médicos y Otras Tecnologías**

Informe de Seguridad No. 113-2023 Bogotá, 20 septiembre 2023

El Instituto Nacional de Vigilancia de Medicamentos y Alimentos (Invima) comunica la siguiente información de seguridad:

**Asunto:** ULTRASOUND SYSTEM - SISTEMA DE ULTRASONIDO PARA DIAGNÓSTICO

**No. identificación interna del Informe de Seguridad:** DI2308-00607

**Registro Sanitario:** 2017DM-0016495

**Presentación Comercial:** UNITARIO

**Fabricante / importador** GE MEDICAL SYSTEMS (CHINA) CO, LTD. - GE ULTRASOUND KOREA CO, LTD. - CRITIKON DE MÉXICO S. DE R.L. DE C.V. - GE VINGMED ULTRASOUND AS - GE HEALTHCARE AUSTRIA GMBH & CO OG - WIPRO GE HEALTHCARE PRIVATE LTD. - GE MEDICAL SYSTEMS ULTRASOUND & PRIMARY CARE DIAGNOSTICS LLC - GE MEDICAL SYSTEMS, ISRAEL LTD. - GE MEDICAL SYSTEMS ULTRASOUND & PRIMARY CARE DIAGNOSTICS LLC / FUNDACIÓN CARDIOVASCULAR DE COLOMBIA SAS (SOLO PARA USO PROPIO) - GE HEALTHCARE COLOMBIA S.A.S - SOCIEDAD MEDICA CLINICA MAICAO S.A. (SOLO PARA USO PROPIO) - FUNDACIÓN CARDIOVASCULAR DE COLOMBIA (SOLO PARA USO PROPIO) A TRAVÉS DE LEASING CON BANCO DE OCCIDENTE.

**Referencia** Vivid S60, Vivid S70, Vivid S60N y Vivid S70N

**Enlace Relacionado**

#### **Descripción del caso**

Advertencias de seguridad relacionadas con determinados sistemas de ultrasonido Vivid, debido a

la posibilidad de que no arranquen a tiempo.

### **Antecedentes**

LOS EQUIPOS ULTRASOUND SYSTEM ESTÁN INDICADOS PARA LA ADQUISICIÓN DE IMÁGENES DEL INTERIOR DEL CUERPO HUMANO POR ULTRASONIDO, ASI COMO SU PROCESAMIENTO, VISUALIZACIÓN, MEDICIÓN Y ANÁLISIS COMO SOPORTE EN MÚLTIPLES APLICACIONES CLÍNICAS. TAMBIÉN ESTÁN DESTINADOS PARA LA PRODUCCIÓN DE IMÁGENES TRANSVERSALES MEDIANTE LA RECONSTRUCCIÓN POR ORDENADOR DE DATOS DE ECO DE PULSO, PARA SERVIR DE GUÍA DE IMÁGENES PARA PROCEDIMIENTOS QUIRÚRGICOS, BIOPSIA DE TEJIDOS Y PARA EL DIAGNÓSTICO DE ESTRUCTURAS Y MOVIMIENTO DE FLUIDOS DEL INTERIOR DEL CUERPO HUMANO. LA ADQUISICIÓN DE IMÁGENES TIENE POR OBJETO EL DIAGNÓSTICO, INCLUIDAS LAS MEDICIONES EN LAS IMÁGENES ADQUIRIDAS.INDICACIONES: ULTRASONIDO DE USO GENERAL; ABDOMINAL; ORIENTACIÓN DE BIOPSIA / IMAGENOLOGÍA; PECHO; DEL DOLOR DE LA CABEZA; CARDÍACO (ADULTO Y PEDIÁTRICO); EVALUACIÓN DE LA EVALUACIÓN DE PRESENCIA DE FLUIDOS; EVALUACIÓN DEL MOVIMIENTO DEL LÍQUIDO; FETAL / OBSTETRICIA; GINECOLÓGICO; ORIENTACIÓN DE IMAGEN PARA PROCEDIMIENTOS QUIRÚRGICOS; ORIENTACIÓN POR IMAGEN PARA LA COLOCACIÓN DE AGUJAS / CATÉTERES (POR EJEMPLO, PARACENTESIS, PERICARDIOCENTESIS, TORACOCENTESIS, AMNIOCENTESIS); INTRAOPERATORIA (ABDOMINAL, TORÁCICA Y VASCULAR): APLICACIONES INTRACARDÍACAS E INTRALUMINALES; MÚSCULO-ESQUELÉTICO CONVENCIONAL Y SUPERFICIAL (POR EJEMPLO, HUESOS LARGOS, CADERA, HOMBRO, CODO Y ARTICULACIONES DE RODILLA); NERVIOS; OBSTETRICIA; OFTÁLMICA (SÓLO PARA REFERENCIAS APROBADAS); PEDIATRÍA GENERAL / NEONATAL; PÉLVICO; IMÁGENES VASCULARES PERIFÉRICAS; PROCEDIMIENTO GUÍA PARA VASOS ARTERIALES O VENOSOS (POR EJEMPLO, LÍNEAS CENTRALES, EXTREMIDAD SUPERIOR); RENAL; ÓRGANOS PEQUEÑOS (POR EJEMPLO TIROIDES, TESTÍCULOS); PEQUEÑAS PARTES; TORÁCICO / PULMÓN (POR EJEMPLO, MOVIMIENTO PLEURAL / DESLIZAMIENTO, ARTEFACTOS DE LÍNEA); TRANSCRANEAL; TRANSESOFÁGICO; TRANSVAGINAL; TRANSRECTAL; UROLÓGICO; VASCULAR.

### **Acciones tomadas por el Invima**

"El Invima solicita que desde los programas institucionales de Tecnovigilancia se realice la búsqueda activa para la detección de eventos o incidentes adversos que involucren al dispositivo médico señalado en esta alerta y que se notifiquen al Instituto."

### **Información para profesionales de la salud**

1. Si está utilizando el producto referenciado, comuníquese con el importador, distribuidor o comercializador para precisar las acciones a tomar.

2. Puede verificar si este producto cuenta con registro sanitario Invima consultándolo en la página web https://consultaregistro.invima.gov.co/Consultas/consultas/consreg\_encabcum.jsp o comunicándose a través del correo electrónico dispmed@invima.gov.co

3. Si ha presentado algún evento adverso o incidentes asociados a la utilización del producto

referenciado, infórmelo al Programa Nacional de Tecnovigilancia del Invima.

## **Información para IPSs y EAPBs**

1. Verifique si en su institución se utilizan los Reactivos de Diagnostico In Vitro involucrados.

2. Comuníquese con el importador, distribuidor o comercializador para precisar si existen recomendaciones específicas para la utilización del producto.

3. Reportar los Incidentes y eventos adversos asociados a la utilización del Reactivo de Diagnostico In vitro referenciado al Programa Nacional de Reactivovigilancia del Invima.

### **Información para establecimientos**

1. Efectúe la trazabilidad del producto afectado y de inicio al plan de acción dispuesto por el fabricante.

2. Los establecimientos titulares, importadores, distribuidores y comercializadores deben asegurarse de implementar y ejecutar el plan de acción dispuesto por fábrica.

3. Reportar los incidentes y eventos adversos asociados a la utilización del Reactivo de Diagnostico In vitro referenciado al Programa Nacional de Reactivovigilancia del Invima.

### **Información para Entidades Territoriales de Salud**

1. Si identifica la utilización del producto referenciado, comuníquese con el importador, distribuidor o comercializador para definir los pasos a seguir.

2. Reporte cualquier evento adverso asociado a la utilización del dispositivo médico referenciado al Programa Nacional de Tecnovigilancia del Invima.

### **Fuentes de información**

#### AEMPS-ESPAÑA

https://alertasps.aemps.es/alertasps/documentos/106596

### **Si desea obtener mayor información comuníquese con el Invima a los siguientes correos electrónicos.**

tecnoyreactivo@invima.gov.co

En los siguientes enlaces podrá acceder directamente a la información de su interés en la página web del Invima.

### **Realizar peticiones, quejas, reclamos, denuncias o sugerencias:**

https://bit.ly/3yRYhF2

Consultar registros sanitarios:

https://bit.ly/3kXpmyk

Reporte eventos adversos:

Reportar eventos adversos

Farmacovigilancia:

https://bit.ly/3wOG3BN

Tecnovigilancia:

[https://bit.ly/3NylBLY](https://bit.ly/3wOG3BN)

Reactivovigilancia:

[https://bit.ly/3PF2aDp](https://bit.ly/3NylBLY)